පළාත් අධාපනත දෙපාර්තමේන්තුව - සබරගමුව - සතිපාසල

**විෂය - ත ොරතුරු හා සන්නිතේදන ාක්ෂණය**

**තේණිය ය - 7**

**මාසය - තනොවැම්බර් සතිය -13 ක්රියාරාරරම් කයරය -**

**සැරසුම - බලයත ොඩ රලාප කධ්යාපන රාර්යාලය**

# **07-තතොරතුරු හා සංනිතේදන සහා අන්තර්ජාලය බාවිතය**

## **7.4.2 සරල තෙබ් පිටුෙක් නිර්භාණය කරමු**

### **ශිෂ්ය කාර්යය -**

- $\triangleright$  පාඩම හොඳින්අධායෙනය කරන්න.(කියවීම් පොතේ පිටු අංක 96 97)
- <mark>≻</mark> අමාරු/අපහසු පාඩ<mark>ම් කොටස් වැඩිහිටියෙකු /ගුරුවරයකු</mark> විමසා අවබෝධ කරගන්න.
- <mark>≻</mark> මාර්ගගත හෝ මුද<mark>ිත ඉගනුම් ආ</mark>ධාරක මඟින් පාඩ<mark>මට ආදාළ ඉගැන්</mark>වීම්, පාඩම් ලබා ගෙන <mark>ඉගෙනගන්න.</mark>
- <mark>≻ මෙම කාර්යය පතිකාවේ සඳහන් කියාකාරකම් සහ මෙම පාඩමට අදාළ</mark>ව ඔබේ කියවීම් පොතේ හා වැඩ පොතේ ස<mark>ඳහන්</mark> කියාකාරකම් සිදුකරන්න.
- කියාකාරකම් සිදුකිරීමේදි ඔබට එන ගැ<mark>ටුළු ඔ</mark>බේ යහ<mark>ළුවන්, වැඩි</mark>හිටියන් හා ගුරුවරුන් සමඟ සාකච්ඡා කර විමසුම් ලබා ගන්න.

**තභභ ඳාඩභට ආදාළෙ උඳකාර කරගත හැකි ඉගනුම් ආධාරක-**

න තක්සලාව - [https://youtu.be/ADel](https://youtu.be/ADel97HtcAA?list=PLlyv4_Vxwl-zzLP0r-vy8KUHrmlOQHgZn)97HtcAA?list=PLlyv4\_Vxwl-zzLP0rvy8[KUHrmlOQHgZn](https://youtu.be/ADel97HtcAA?list=PLlyv4_Vxwl-zzLP0r-vy8KUHrmlOQHgZn)

හවයේ - [HTML Tutorial \(w3schools.com\)](https://www.w3schools.com/html/)

### **තභභ ඳාඩභ තුළින් ලඵාගත හැකි ඉගණුම් පල-**

- $\triangleright$  මූලික HTML කේත හඳුනයි.
- $\triangleright$  සරල වෙබ් පිටුවක් නිර්මාණය කරයි.

 $\triangleright$  සරල වෙබ් පිටුවක වෙනස් කිරීමක් සිදු කිරීමේ හැකියාව ලබයි.

පළාත් අධාාපන දෙපාර්තමේන්තුව - සබරගමුව - සතිපාසල

#### **ඇගයීභ / තක්තේරුකරණ ක්රභතේදය හා ආකෘතිය-**

#### පහත පුශ්ණ වලට පිළිතුරු සපයන්න

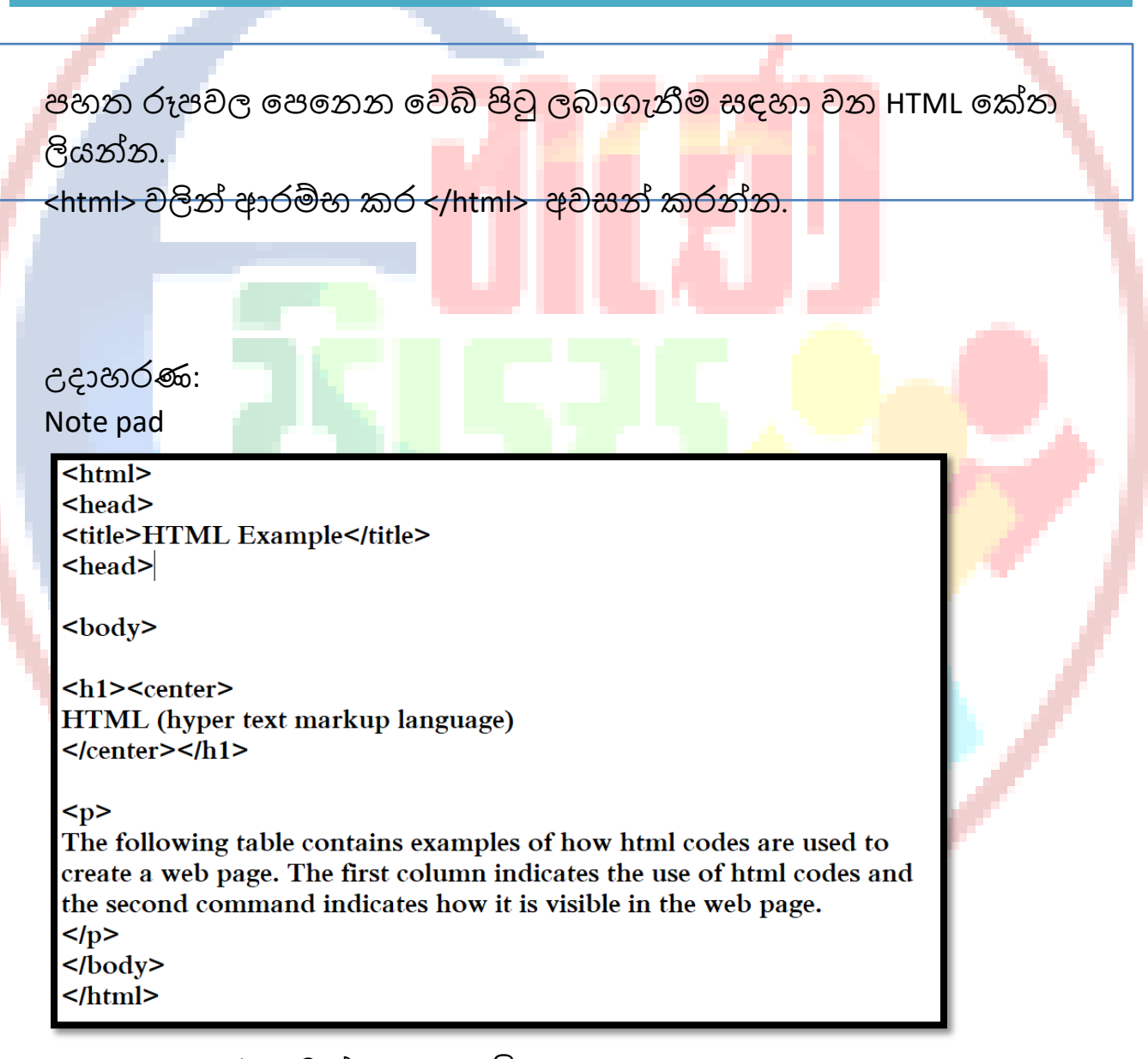

Web browser එකකින් open කළවිට,

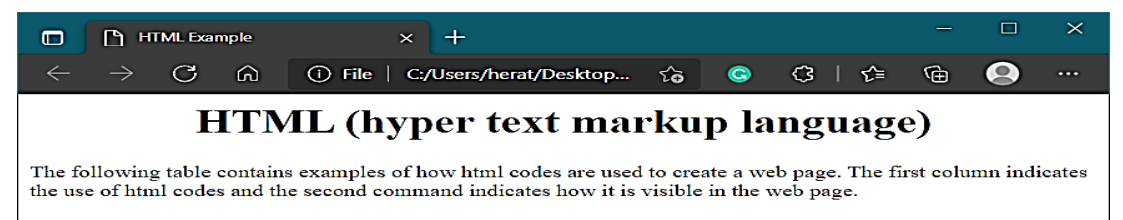

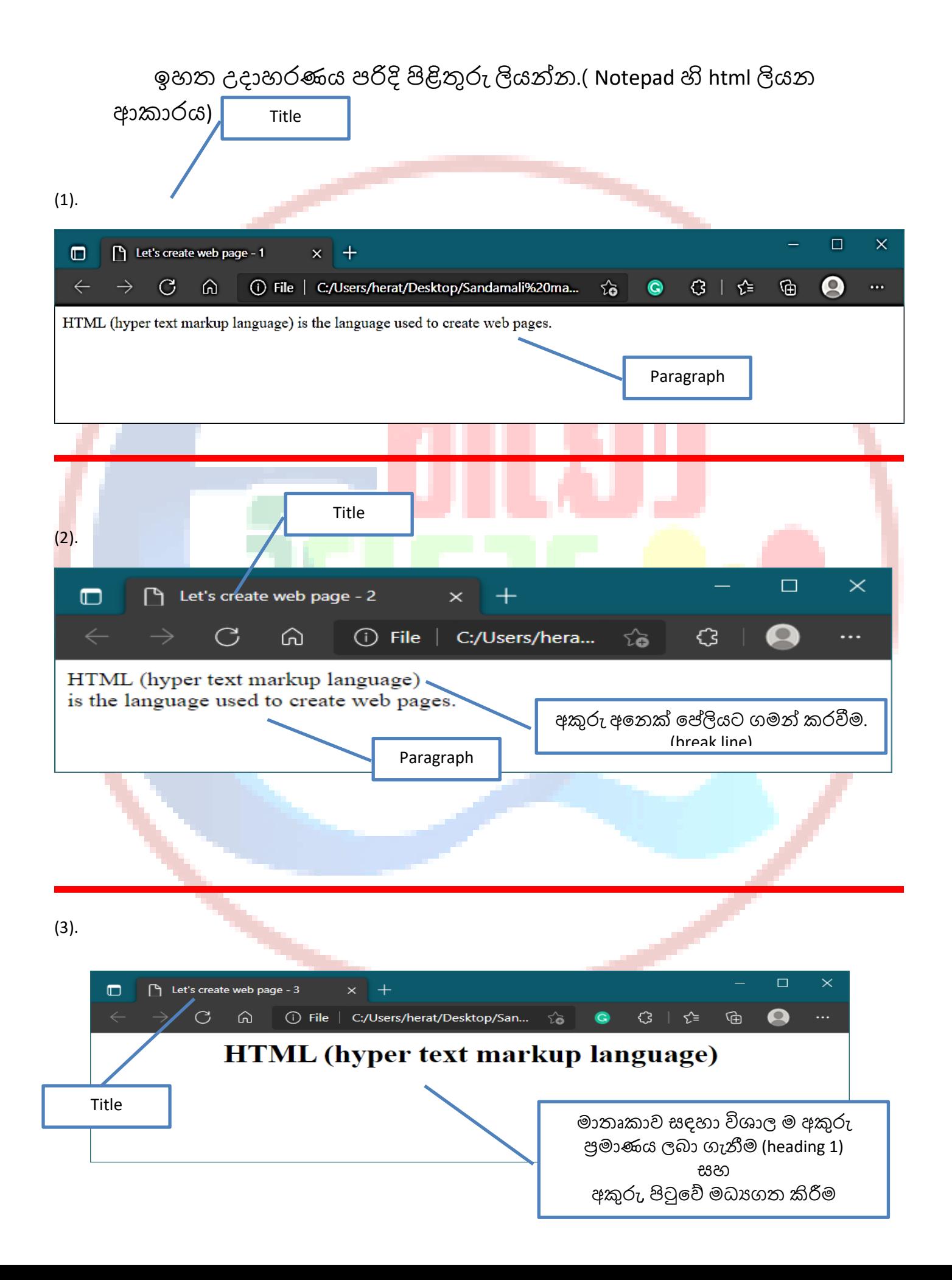

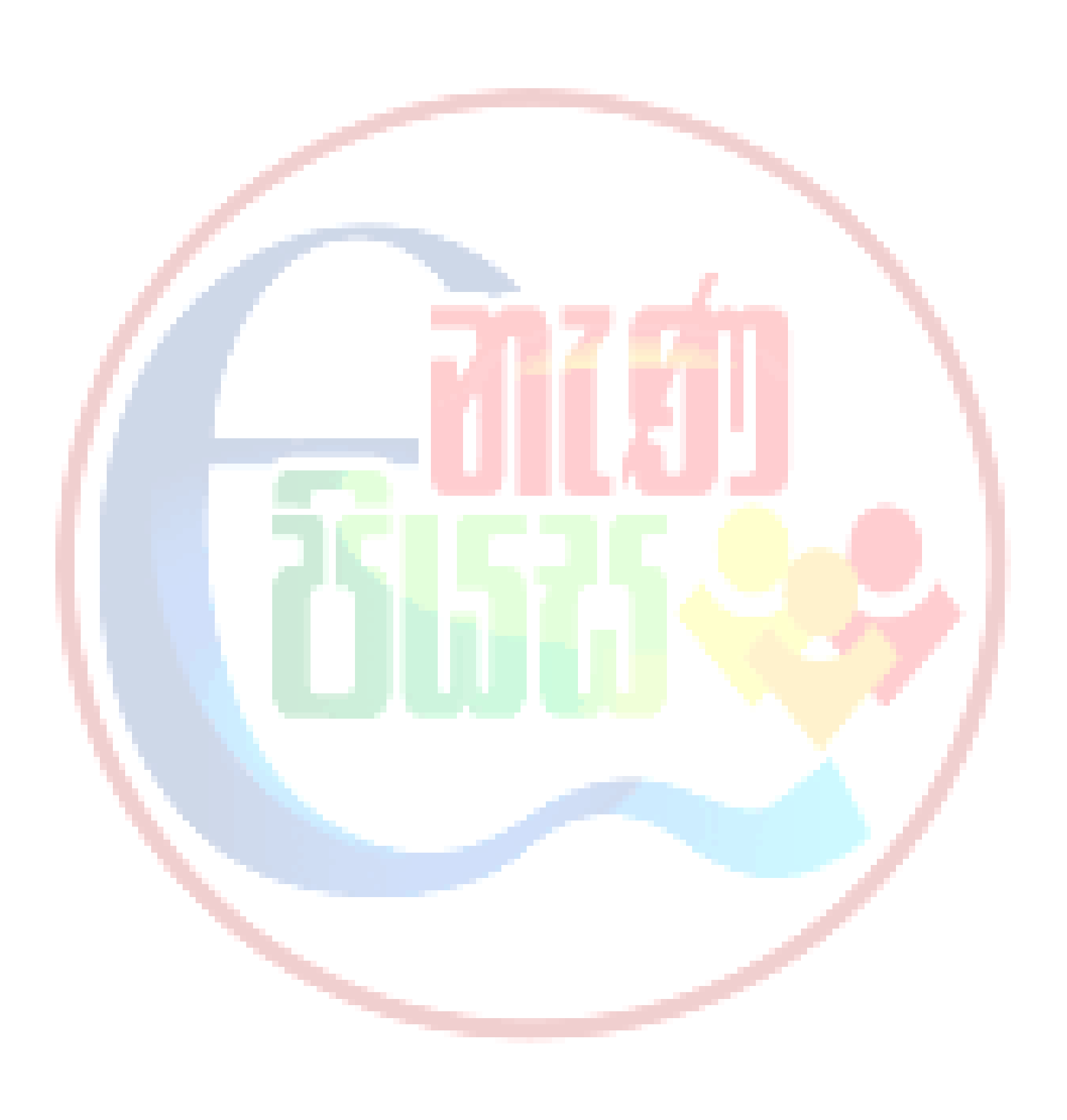